# **section 2 quiz vector [operations.pdf](http://pdfdirpp.com/download.php?q=section 2 quiz vector operations.pdf)**

**FREE PDF [DOWNLOAD](http://pdfdirpp.com/download.php?q=section 2 quiz vector operations.pdf)**

**[NOW!!!](http://pdfdirpp.com/download.php?q=section 2 quiz vector operations.pdf)**

Source #2:

**section 2 quiz vector [operations.pdf](http://pdfdirpp.com/download2.php?q=section 2 quiz vector operations.pdf)**

**FREE PDF [DOWNLOAD](http://pdfdirpp.com/download2.php?q=section 2 quiz vector operations.pdf)**

#### Related searches for **section 2 quiz vector operations**

Vector [Operations](file:///search?q=Vector+Operations+Worksheet&FORM=QSRE1) **Worksheet** [Vector](file:///search?q=Vector+2-Game&FORM=QSRE3) 2-**Game** Vector **[Addition](file:///search?q=Vector+Addition+Quiz&FORM=QSRE2)** Quiz Vector **[Games](file:///search?q=Vector+Games+Run+2&FORM=QSRE4) Run** 2

# **[WebAssign](http://webassign.net/)**

#### **webassign.net**

Online homework and grading tools for instructors and students that reinforce student learning through practice and instant feedback.

#### **Vector** space - **Wikipedia**, the free [encyclopedia](http://en.wikipedia.org/wiki/Vector_space)

**en.wikipedia.org**/wiki/**Vector**\_space The most simple example of a **vector** space over a field F is the field itself, equipped

with its standard **addition** and multiplication. More generally, a **vector** space ...

### Euclidean **vector** - **Wikipedia**, the free [encyclopedia](http://en.wikipedia.org/wiki/Euclidean_vector)

#### **en.wikipedia.org**/wiki/Euclidean\_**vector**

In mathematics, physics, and engineering, a Euclidean **vector** (sometimes called a geometric or spatial **vector**, orâ€"as hereâ€"simply a **vector**) is a geometric quantity ...

# Frequently Asked **Questions**: [Tornado/Hurricane](http://www.fema.gov/safe-rooms/frequently-asked-questions-tornado/hurricane-safe-rooms) Safe Rooms ...

**www.fema.gov**/safe-rooms/frequently-asked-**questions**-tornado/...

**Federal Emergency Management Agency**. U.S. Department of Homeland Security. 500 C Street SW, Washington, DC 20472. General Operator: (202) 646-2500. Register for ...

# Linked In [Answers](http://www.linkedin.com/answers)

www.linkedin.com/answers We would like to show you a description here but the site won't allow us.

# Stock Photos, [Royalty-Free](http://www.shutterstock.com/subscribe.mhtml) Images and **Vectors** - Shutterstock

www.shutterstock.com/subscribe.mhtml

Subscriptions Subscribe and Save. Try our most popular plan and get 25 images a day, every day

# [MathTV](http://www.mathtv.com/) - Videos By Topic

#### www.mathtv.com Math Videos arranged by topic including introductory math, algebra, trigonometry and calculus.

#### Books in the [Mathematical](http://www.cargalmathbooks.com/) Sciences

www.cargalmathbooks.com This site is intended as a resource for university students in the mathematical sciences. Books are recommended on the basis of readability and other pedagogical value.

### UCR [Application](http://www.ucr.in.gov/) - Indiana

#### www.ucr.in.gov

Welcome to the Unified Carrier Registration Center Process and pay for Unified Carrier Registration (UCR) at one place. UCR portal gives you immediate access to file ... Start UCR [Registration](https://motorcarrierfts.in.gov/ucr/apps/ucrAcctDetails.action) · View UCR [Information](https://www.ucr.in.gov/UcrSt/apps/ucrAcctDetails.action?ucrInfoBean.searchFunction=View) · [Sign](https://www.ucr.in.gov/Ucr/ucr) In

# [eAuditNet](http://www.eauditnet.com/) | eAuditNet

#### www.eauditnet.com

Welcome to eAuditNet. eAuditNet is a web-based system, developed and maintained by the Performance Review Institute (PRI) to support and improve efficiency in the ...

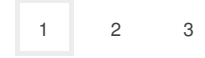

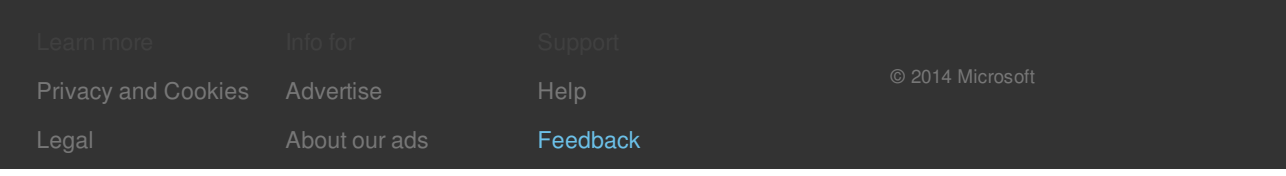

## Related searches

Vector [Operations](file:///search?q=Vector+Operations+Worksheet&FORM=R5FD) **Worksheet** Vector **[Addition](file:///search?q=Vector+Addition+Quiz&FORM=R5FD1)** Quiz [Vector](file:///search?q=Vector+2-Game&FORM=R5FD2) 2-**Game** Vector **[Games](file:///search?q=Vector+Games+Run+2&FORM=R5FD3) Run** 2 **[Component](file:///search?q=Component+Form+of+Vectors&FORM=R5FD4) Form of** Vectors **Arai** Vector **vs** [Vector](file:///search?q=Arai+Vector+vs+Vector+2&FORM=R5FD5) 2

**Which of the [Following](file:///search?q=Which+of+the+Following+Are+Vectors&FORM=R5FD6) Are** Vectors

**[Addition](file:///search?q=Addition+of+Vectors&FORM=R5FD7) of** Vectors